## SAP ABAP table PROJ\_BAPI {BAPI fields: PROJ}

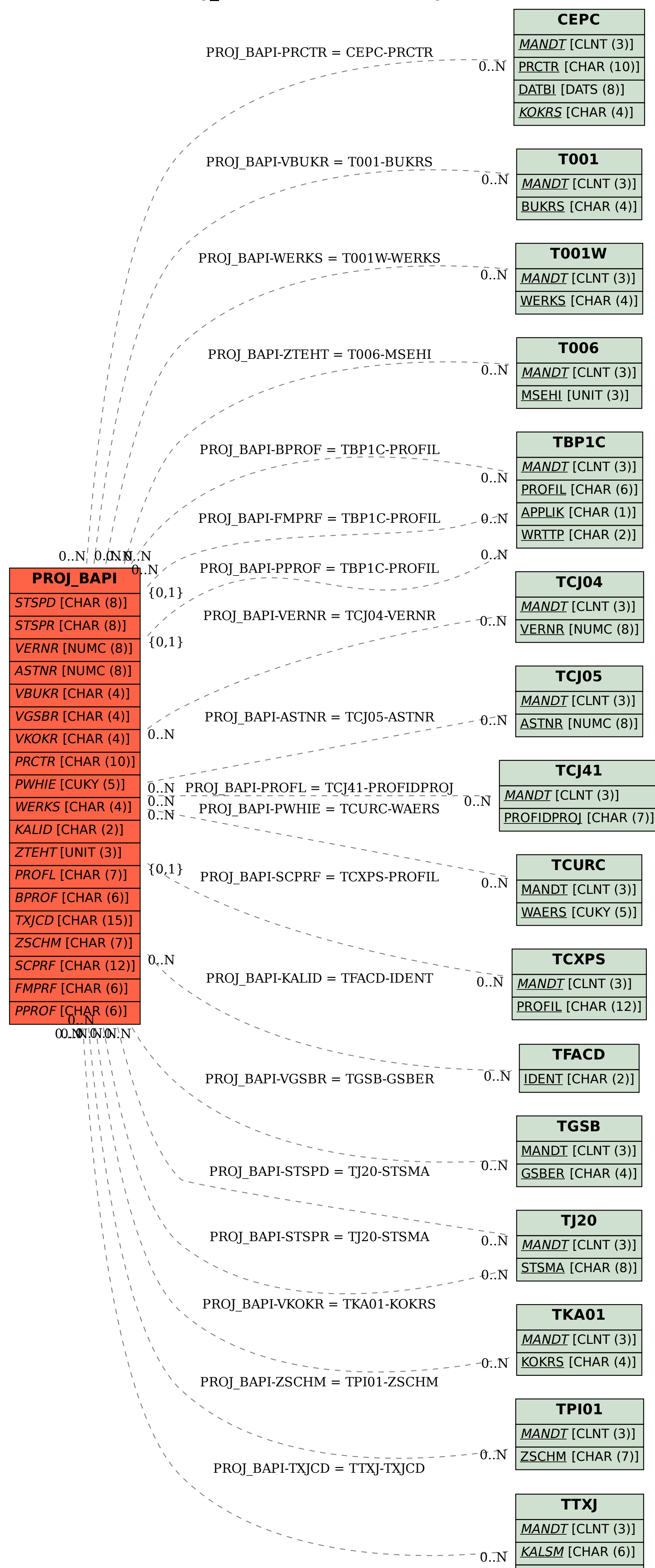

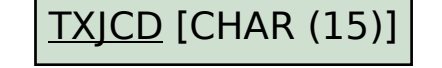